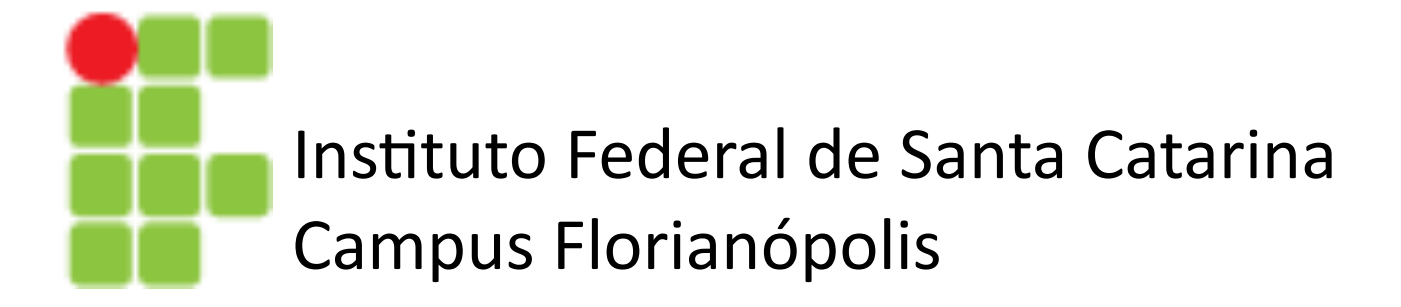

# Regressão

Prof. Glauco Cardozo

glauco.cardozo@ifsc.edu.br

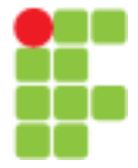

# Regressão

O termo "Regressão" surgiu com Francis Galton em 1885.

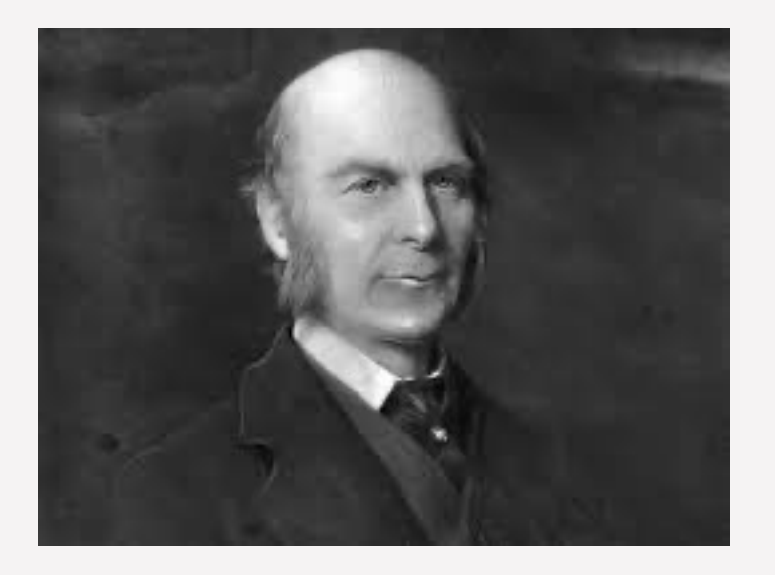

Galton, que era antropólogo, matemático e estatístico, estudou a relação das alturas de pais e filhos de uma população, verificando que de modo geral as alturas dos seres humanos tendem a permanecer na média.

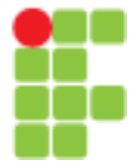

# Regressão

Em estatística, regressão é uma técnica que permite quantificar e inferir a relação de uma variável dependente (Saída) com variáveis independentes (Entradas).

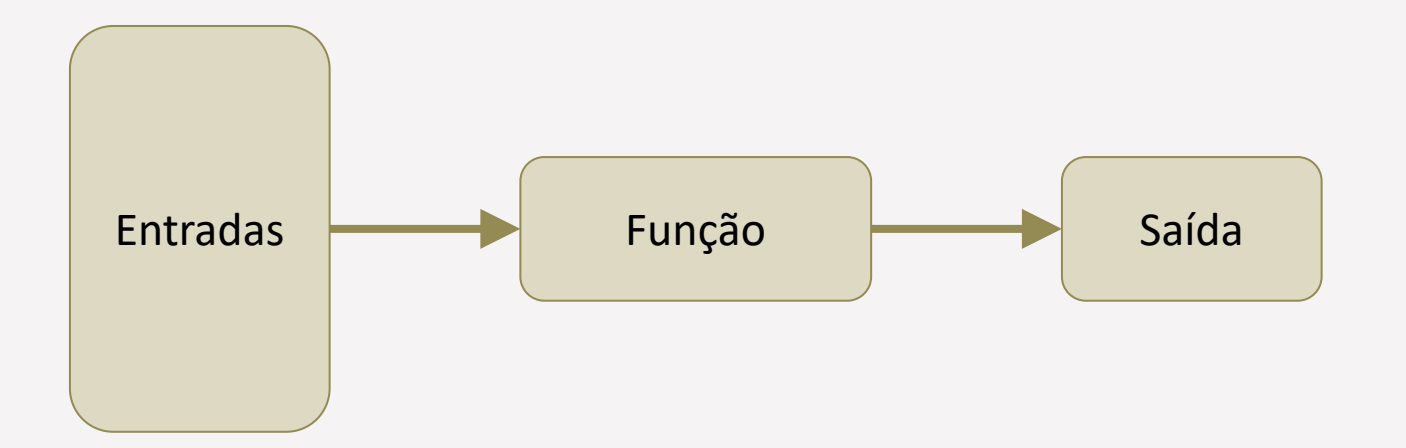

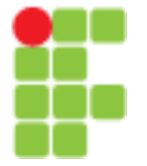

## Regressão

Tom M. Mitchell define que **aprendizado de máquina** é quando um computador, por meio de uma experiência **E**, melhora sua habilidade em uma tarefa **T**, de acordo com alguma métrica de performance **P.**

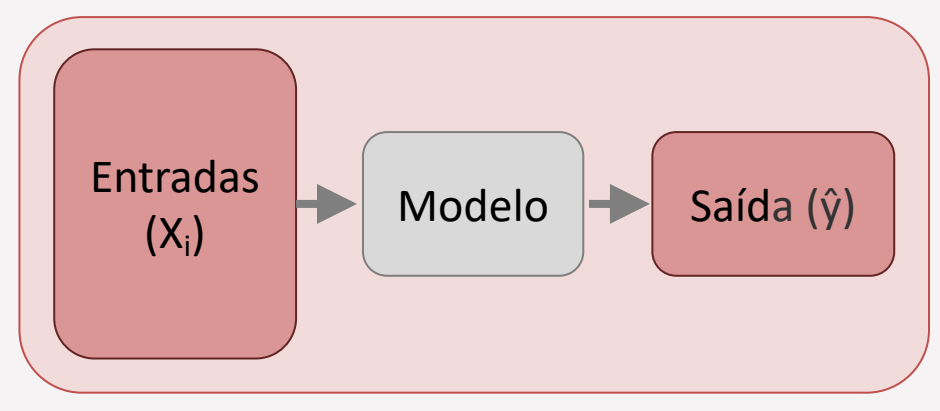

**Aprendizado Supervisionado compara ŷ com y**

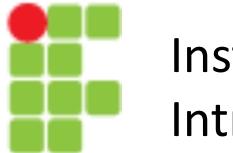

# Regressão

**Função Custo** - Para avaliar um modelo é preciso definir uma métrica de desempenho, isto é, uma função custo ou função perda L(ŷ, y). Isto é. Que indique o quão "ruim" é a predição ŷ quando o valor alvo correto é y.

$$
\hat{y} = y + \epsilon
$$

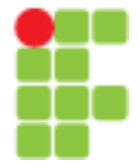

# Regressão

**Função Custo**

Erro absoluto:

$$
L(\hat{y}, y) = | \hat{y} - y|
$$

Erro quadrático

$$
L(\hat{y}, y) = (\hat{y} - y)^2
$$

$$
L(\hat{y}, y) = \frac{1}{2}(\hat{y} - y)^2
$$

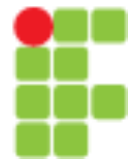

# Regressão

#### **Função Custo**

Para medir o desempenho de um modelo no conjunto de treinamento, é usual calcular o erro médio (média aritmética) sobre todo o conjunto:

$$
J(f) = \frac{1}{m} \sum_{i=1}^{m} L(\hat{\mathbf{y}}, \mathbf{y})
$$

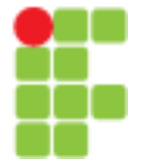

#### Regressão

#### **Função Custo**

Para avaliar o poder preditivo de um modelo (generalização), deve-se medir o desempenho sobre um conjunto de teste gerado de forma independente do conjunto de treinamento

$$
J(f) = \frac{1}{m} \sum_{i=1}^{m} L(\hat{\mathbf{y}}, \mathbf{y})
$$

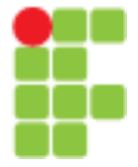

## Regressão

#### **Treinamento**

O erro no conjunto de treinamento é usado para determinar os parâmetros do modelo, isto é, para selecionar a hipótese  $f \in H$  (dentre um espaço de hipóteses pré-definido) que melhor se ajusta aos dados de treinamento. Treinamento também é chamado de ajuste (fit)

 $\min J(f)$ 

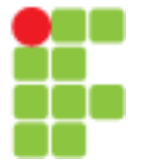

#### Regressão Linear

**Regressão linear** é uma equação para se estimar a condicional (valor esperado) de uma variável *y*, dados os valores de algumas outras variáveis *x.*

$$
y_i = a + bx_i + \varepsilon_i
$$

 $y_i$  - Variável explicada (dependente); representa o que o modelo tentará prever.

- $a \acute{\epsilon}$  uma constante, que representa a interceptação da reta com o eixo vertical;
- $b$  Representa a inclinação (coeficiente angular) em relação à variável explicativa;
- $x_i$  Variável explicativa (independente);
- $\varepsilon_i$  Representa todos os fatores residuais mais os possíveis erros de medição.

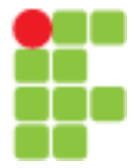

# Regressão Linear

#### Regressão linear

O objetivo da regressão linear é encontrar uma reta que consiga definir bem os dados e minimizar a diferença entre o valor real e a saída calculada pelo modelo

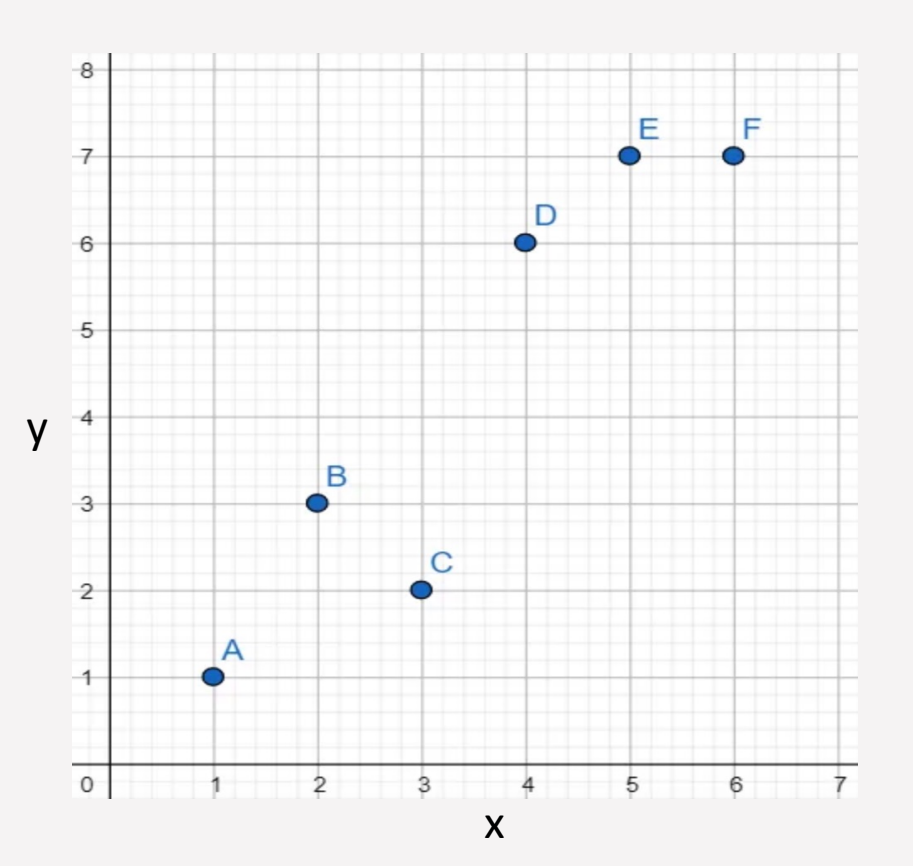

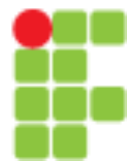

# Regressão Linear

#### Regressão linear

Observamos que praticamente todos os pontos (com exceção do ponto A) não estão coincidindo com a reta. A uma distância sinalizada em pelos traços em vermelho, chamamos de Erro.

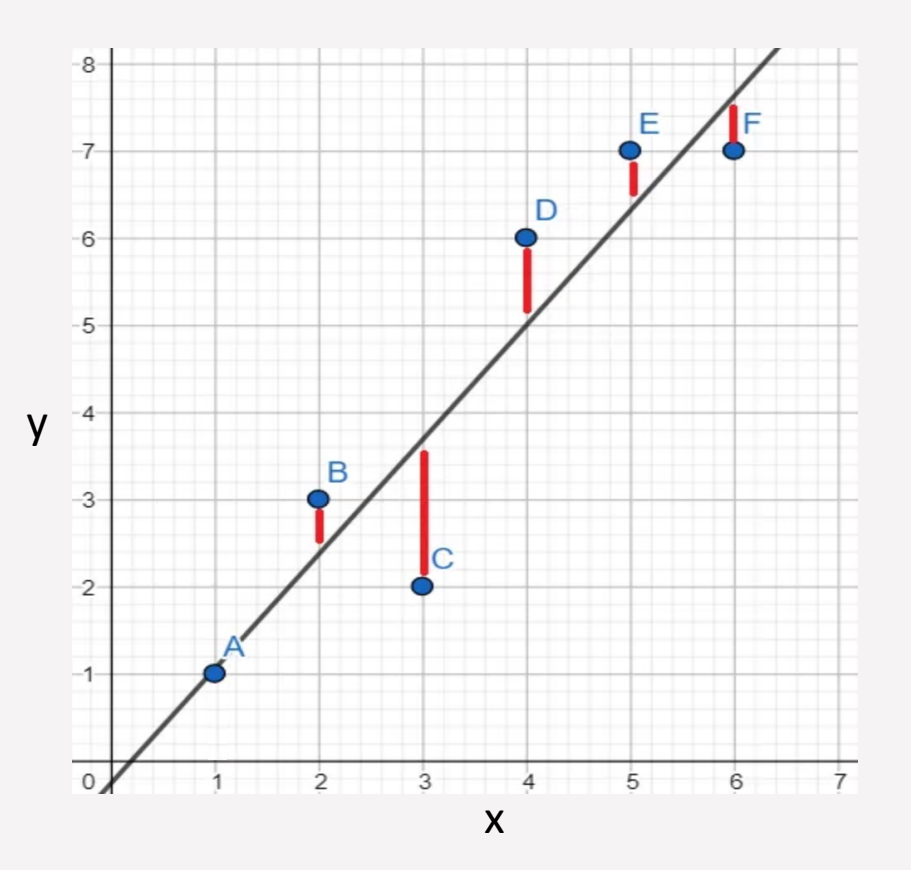

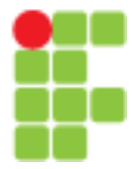

# Regressão Linear

#### **Regressão linear simples:**

refere-se quando temos somente uma variável independente (X) para fazermos a predição.

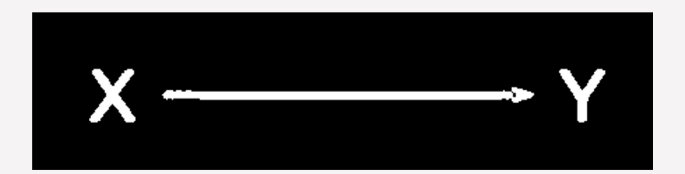

#### **Regressão linear múltipla:**

refere-se a várias variáveis independentes (X)usadas para fazer a predição.

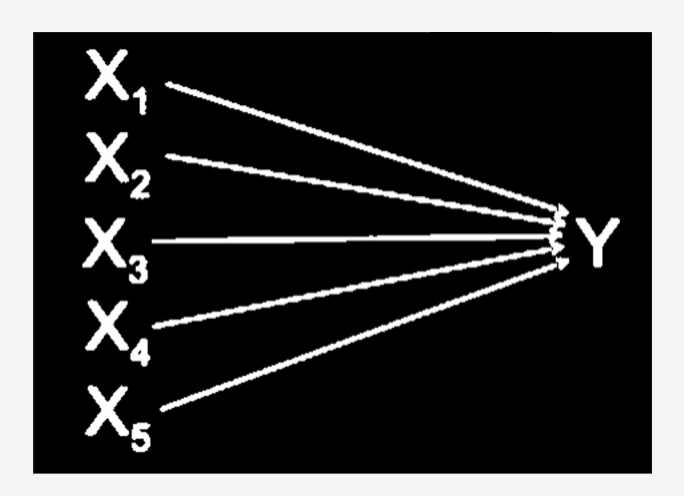

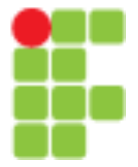

#### Regressão Linear

A equação anterior pode ser reescrita em forma de matriz

 $y = bX + \mathcal{E}$ 

Onde é uma matriz de **n** x **1** observações, **X** é uma matriz de tamanho **n** x **(p+1)** (sendo a primeira coluna com valores sempre  $= 1$ , representando a constante  $\alpha$ , e **p** é a quanBdade de variáveis explicaBvas), é uma matriz de **(1+p)** x **1** variáveis explicativas (sendo que  $b_0$  representa a constante  $a$ ) e  $\mathcal{E}$  é uma matriz de **n** x 1 de resíduos.

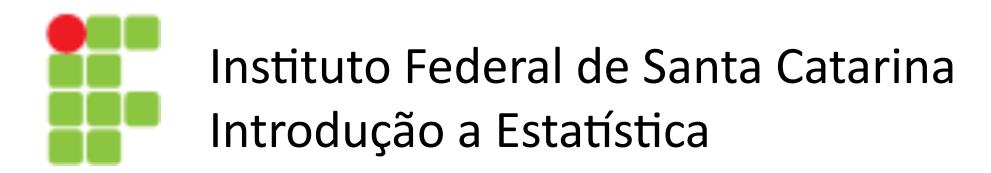

#### Regressão Linear Múltipla

A equação anterior pode ser reescrita em forma de matriz

# $y = bX + \mathcal{E}$  $y = b_1X_1 + b_2X_2 + \cdots + b_nX_n + \mathcal{E}$  $\mathbf{y} = \begin{bmatrix} y_1 \ y_2 \ \vdots \ y_n \end{bmatrix}, \qquad \mathbf{X} = \begin{bmatrix} 1 & X_{11} & X_{12} & \cdots & X_{1p} \ 1 & X_{21} & X_{22} & \cdots & X_{2p} \ \vdots & \vdots & \ddots & \vdots \ 1 & X_{n1} & X_{n2} & \cdots & X_{nn} \end{bmatrix}, \qquad \boldsymbol{\beta} = \begin{bmatrix} \beta_1 \ \beta_2 \ \vdots \ \beta_n \end{bmatrix}, \qquad \boldsymbol{\varepsilon} = \begin{bmatrix} \varepsilon_1 \ \varepsilon_2 \ \vdots \ \$

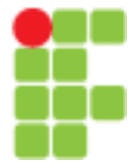

#### Regressão Linear Múltipla

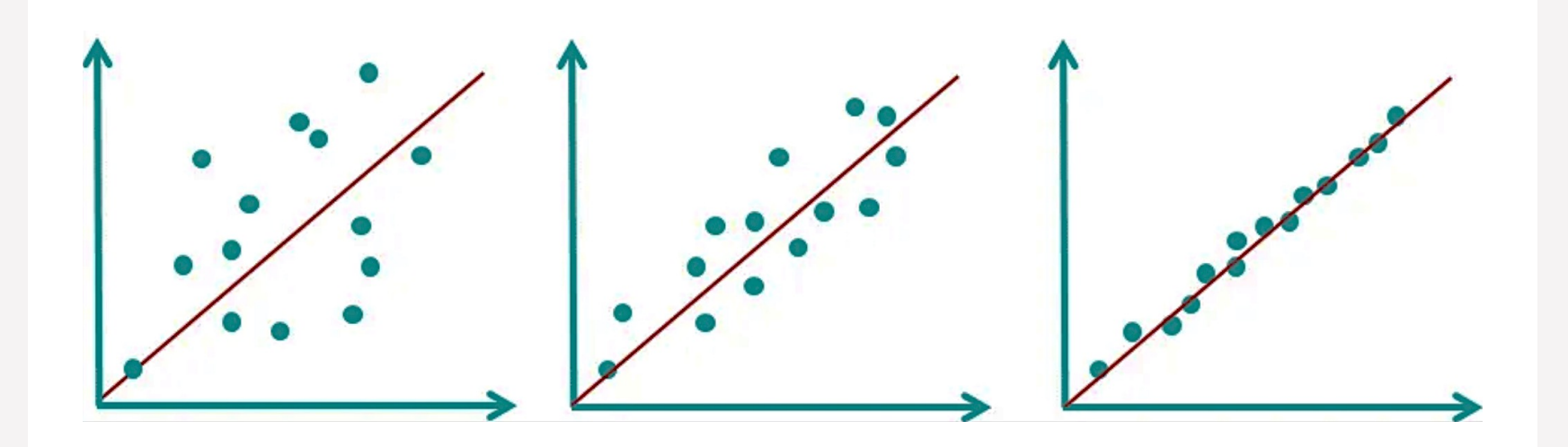

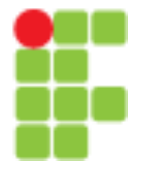

#### Regressão Linear

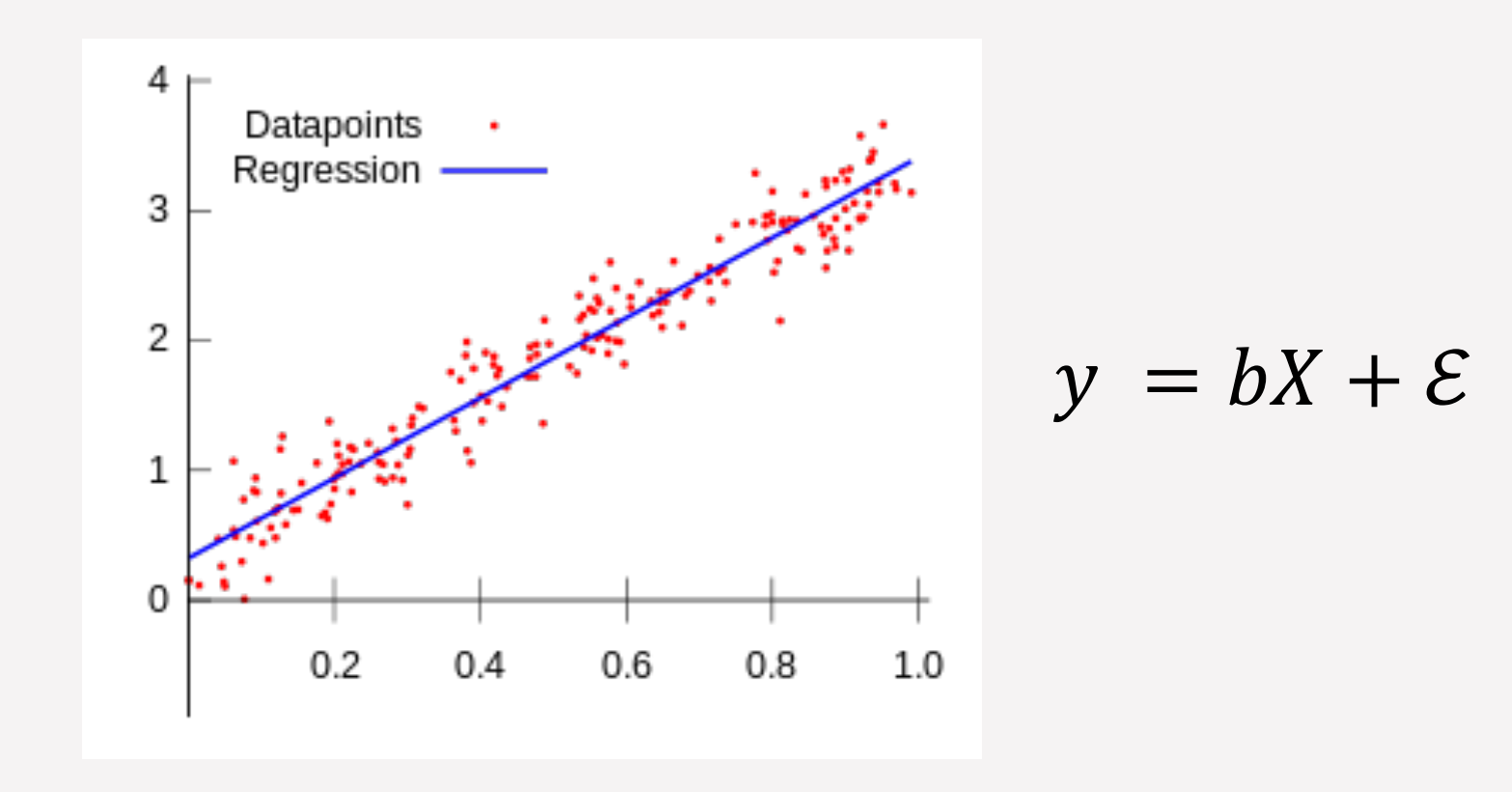

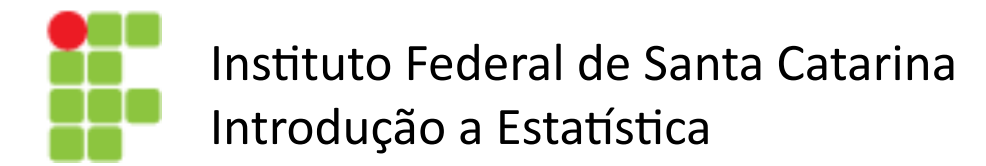

#### Regressão Não Linear

$$
y = b_1 X + b_2 X^2 + \dots + b_n X^n + \varepsilon
$$

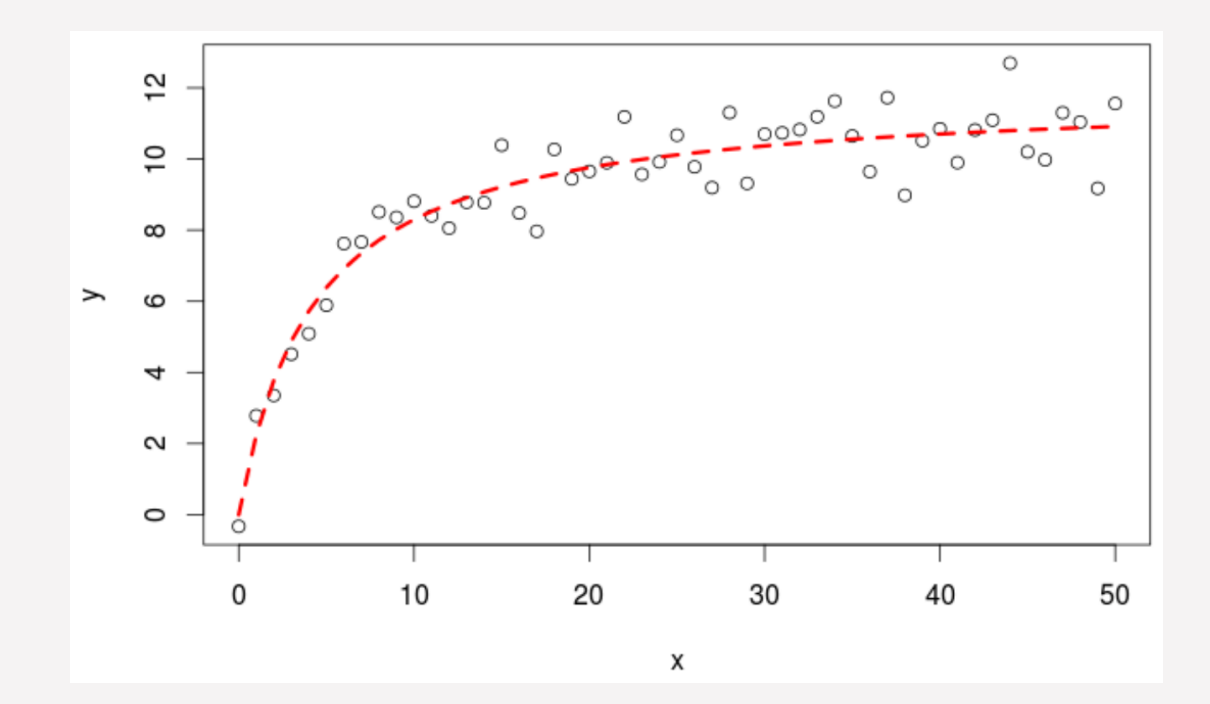

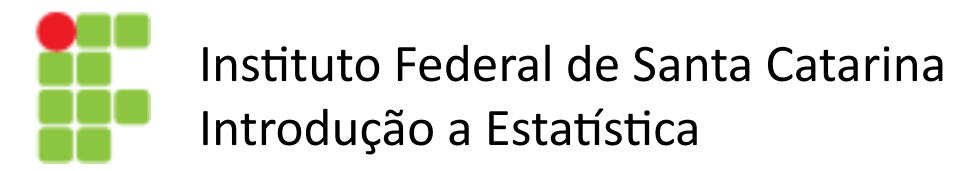

#### Regressão Não Linear

$$
y = b_1 X + b_2 X^2 + \dots + b_n X^n + \varepsilon
$$

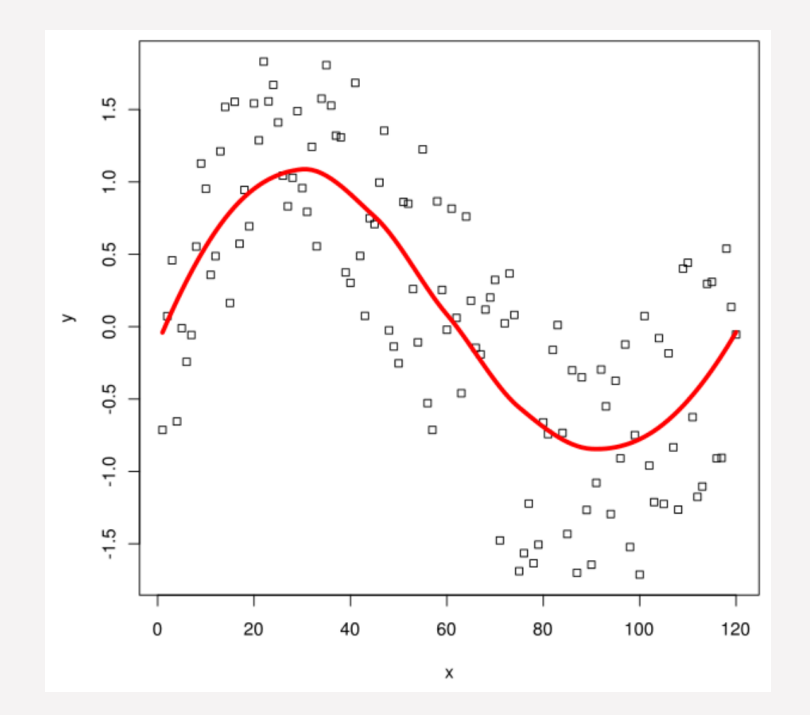

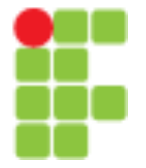

#### Regressão Não Linear

Teoricamente, podemos aproximar qualquer função com um polinômio.

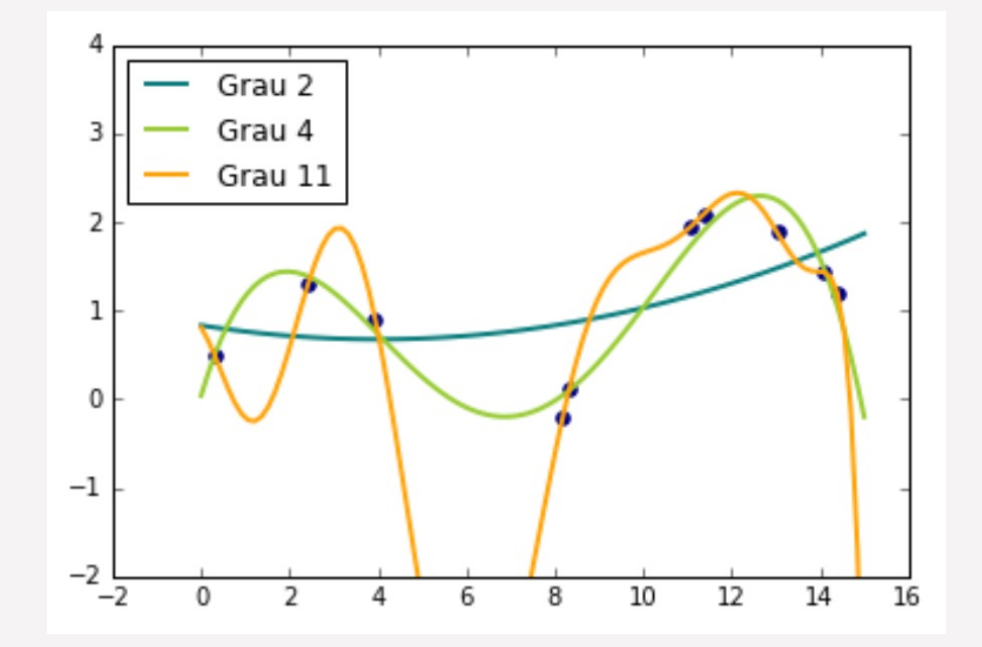

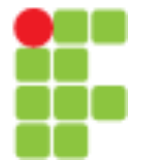

#### Regressão Não Linear

Teoricamente, podemos aproximar qualquer função com um polinômio.

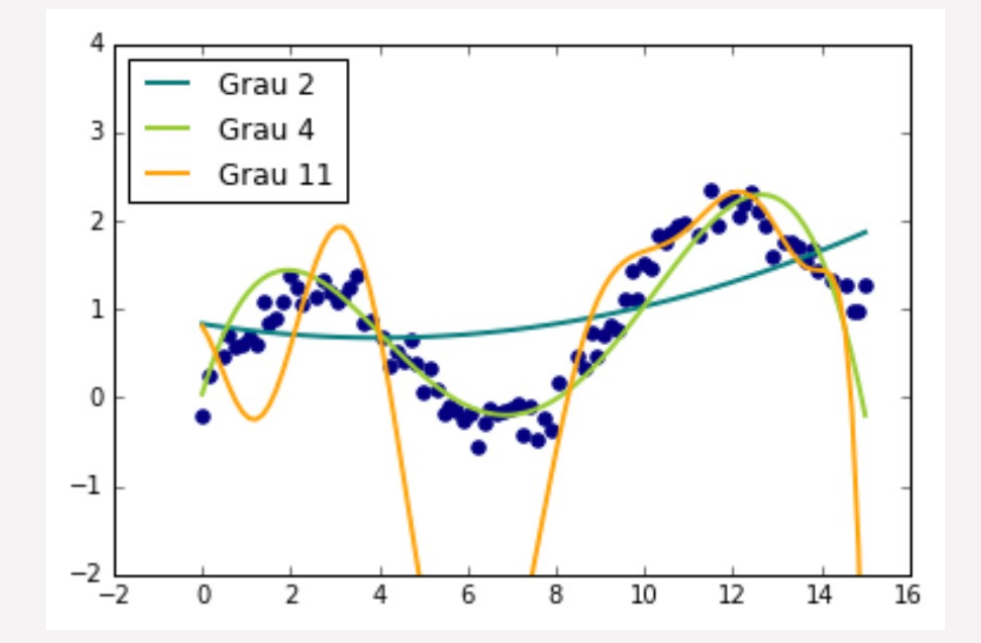

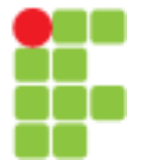

#### Regressão Linear

**Função Hipótese (Modelo)** 

$$
\hat{y} = f(x) = w_0 + w_1 x_1 + \cdots + w_n x_n
$$

#### Parâmetros do modelo

 $W_0$   $W_1$   $\cdots$   $W_n$ 

 $w_0$  também chamado de bias

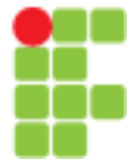

#### Regressão Linear

**Em notação vetorial**

$$
\hat{y} = f(\mathbf{x}) = w_0 + \begin{bmatrix} w_1 & \cdots & w_n \end{bmatrix} \begin{bmatrix} x_1 \\ \vdots \\ x_n \end{bmatrix} = b + \mathbf{w}^T \mathbf{x}
$$

Matematicamente, é mais conveniente considerar  $b = 0$  e incluir o atributo constante  $x_0 = 1$  como parte do vetor X:

$$
\hat{y} = f(\mathbf{x}) = \mathbf{w}^T \mathbf{x}
$$
 Equação Normal

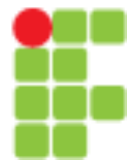

# Regressão Linear

#### **Função Custo**

$$
J(\mathbf{w}) = \frac{1}{2m} \sum_{i=1}^{m} (\mathbf{w}^T \mathbf{x}^{(i)} - y^{(i)})^2
$$

Minimizar

$$
\tfrac{\partial J(\mathbf{w})}{\partial w_j}=0
$$

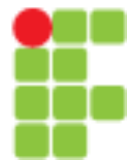

#### Regressão Linear

Minimizar

onde

$$
\nabla J(\mathbf{w}) = \begin{bmatrix} \frac{\partial J(\mathbf{w})}{\partial w_0} \\ \vdots \\ \frac{\partial J(\mathbf{w})}{\partial w_n} \end{bmatrix} = \frac{1}{m} \mathbf{X}^T (\mathbf{X} \mathbf{w} - \mathbf{y})
$$

$$
\mathbf{X} = \begin{bmatrix} (\mathbf{x}^{(1)})^T \\ \vdots \\ (\mathbf{x}^{(m)})^T \end{bmatrix} \quad \mathbf{e} \qquad \mathbf{y} = \begin{bmatrix} y^{(1)} \\ \vdots \\ y^{(m)} \end{bmatrix}
$$

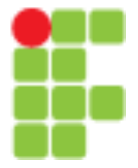

# Regressão Linear

**Limitações Equação Normal**

- Para que  $X^T X$  seja inversível, é necessário que  $m \geq n$
- Mesmo que  $X<sup>T</sup> X$  seja inversível, invertê-la pode ser computacionalmente custoso.
- Essas limitações podem ser eliminadas usando um método de otimização iterativo conhecido como método do **gradiente descendente.**

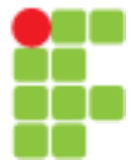

#### Regressão Linear - Métricas

Na regressão buscamos prever um valor numérico, como, por exemplo, as vendas de uma empresa para o próximo mês.

**MAE** - Mean absolute error (erro absoluto médio) é a média do valor absoluto dos erros:

$$
\frac{1}{n}\sum_{i=1}^n|y_i-\hat{y}_i|
$$

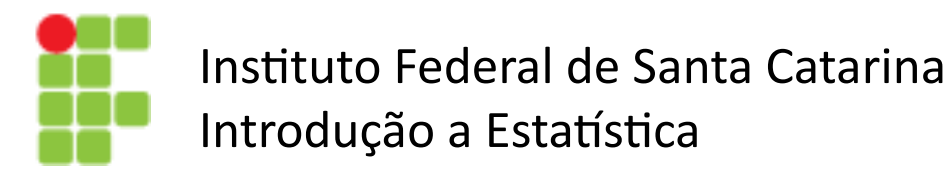

#### Regressão Linear - Métricas

**MSE** - Mean Squared Error (erro médio quadrático) é a média dos erros quadrados:

$$
\frac{1}{n}\sum_{i=1}^n(y_i-\hat{y}_i)^2
$$

**RMSE** - Root Mean Square Error (raiz do erro quadrático médio) é a raiz quadrada da média dos erros quadrados:

$$
\sqrt{\frac{1}{n}\sum_{i=1}^n(y_i-\hat{y}_i)^2}
$$

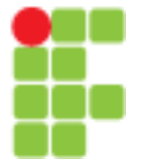

#### Regressão Linear - Métricas

 $R^2$  – A pontuação  $R^2$  ( $R^2$  Score) é uma medida estatística que nos diz quão bem nosso modelo está fazendo todas as suas previsões em uma escala de zero a um.

$$
R^2 = 1 - \frac{SS_{RES}}{SS_{TOT}} = 1 - \frac{\sum_i (y_i - \hat{y}_i)^2}{\sum_i (y_i - \overline{y})^2}
$$

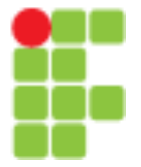

#### Regressão Linear - Métricas

Se o valor da pontuação R<sup>2</sup> for 1, significa que o modelo é perfeito e se o seu valor for 0, significa que o modelo terá um desempenho ruim

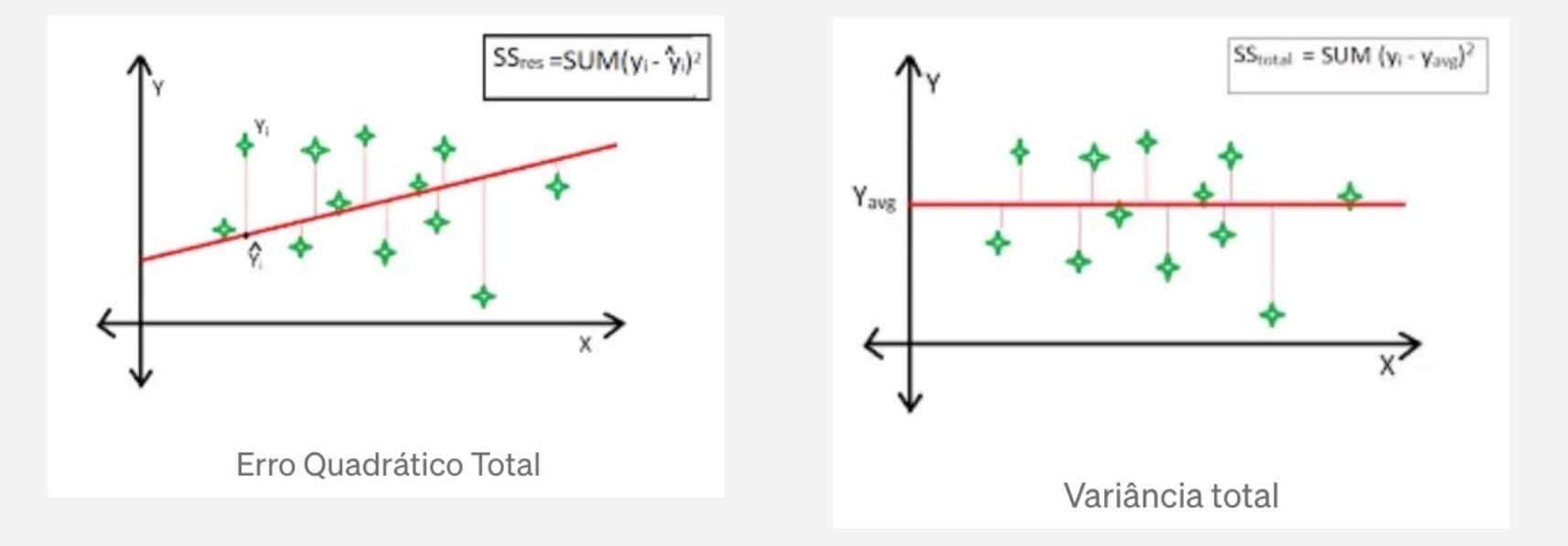

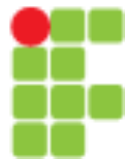

#### Regressão Linear – Processo Machine Learning

#### Carregamento e ajuste dos dados

# Load the diabetes dataset diabetes  $X$ , diabetes  $y =$  datasets. load diabetes (return  $X$  y=True)

# Use only one feature diabetes  $X =$  diabetes  $X[:, np.newaxis, 2]$ 

#### Divisão dos Datasets

```
# Split the data into training/testing sets
diabetes_X_train = diabetes_X[:-20]
diabetes_X_test = diabetes_X[-20:]# Split the targets into training/testing sets
diabetes_y_train = diabetes_y[:-20]diabetes_y_test = diabetes_y[-20:]
```
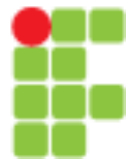

#### Regressão Linear – Processo Machine Learning

```
Criação e treinamento do modelo
```

```
# Create linear regression object
regr = linear model.LinearRegression()# Train the model using the training sets
regr.fit(diabetes_X_train, diabetes_y_train)
```

```
# Make predictions using the testing set
diabetes y pred = regr. predict(diabetes X test)
```
#### Métricas e teste dos modelos

```
# The coefficients
print("Coefficients: \n", regr.coef)
# The mean squared error
print("Mean squared error: %.2f" % mean squared error(diabetes y test, diabetes y pred))
# The coefficient of determination: 1 is perfect prediction
print("Coefficient of determination: %.2f" % r2 score(diabetes_y_test, diabetes y pred))
```